## **5 - Mettre un générique**

Il faut toujours mettre un générique au début et à la fin de chaque montage - **Au début** = titre + renseignement utiles à la compréhension de ton film. - **À la fin** = les intervenants (qui a travaillé), les remerciements. Tu mentionneras aussi le nom de ton école et la date de ton travail.

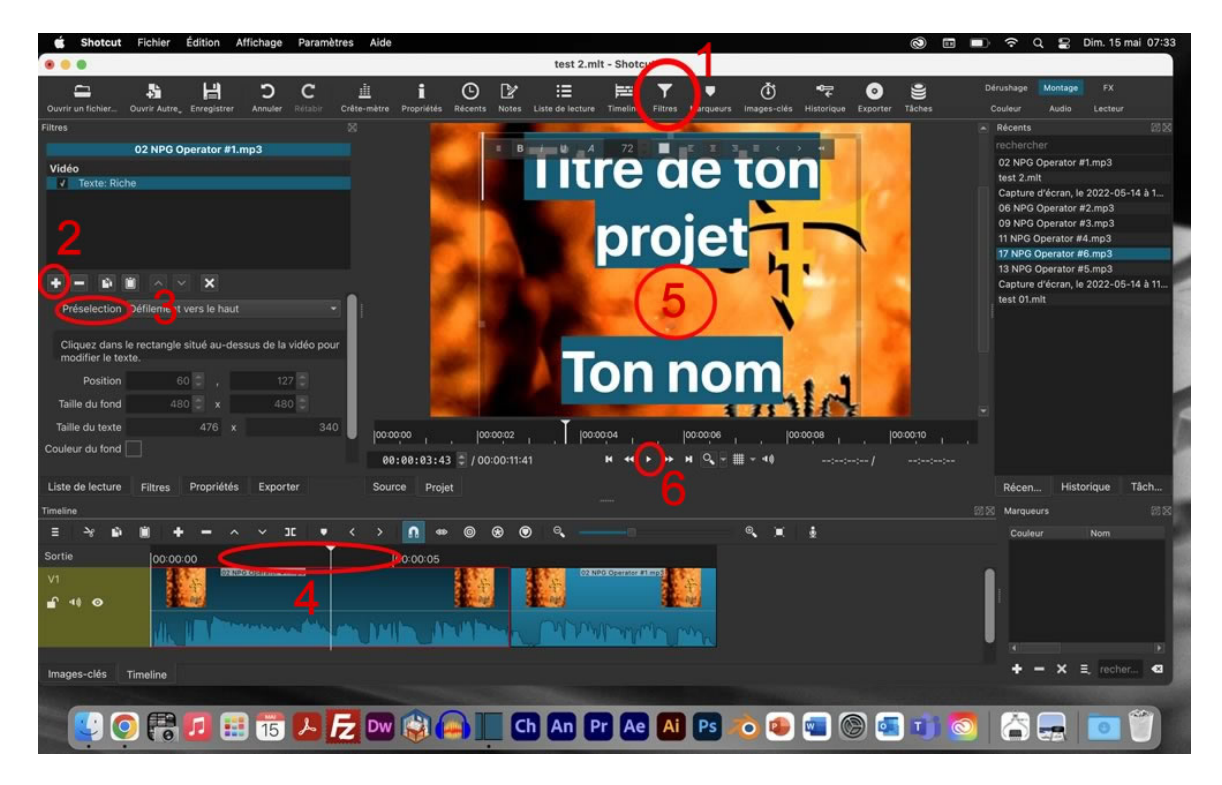

Prévois 20 secondes au début de ton projet. Tu pourras utiliser un clip vidéo ou une image fixe.

- 1 clique sur le bouton Filtres en haut vers le centre.
- $2$  Clique sur le + dans la fenêtre de gauche
- 3 Choisis la direction du défilement.
- 4 Clique dans la partie noire au dessus du clip pour placer le curseur dans cette zone.
- $5$  Entre ton texte (titre du projet  $+$  ton nom et ta classe)
- 6 Clique sur le bouton de lecture pour voir le résultat. Tu peux encore intervenir si le résultat ne te convient pas.